# NAP Costas

**Plan Nacional de Adaptación Costera de Uruguay**

Documento preparatorio

**Atlas de riesgos e impactos en la costa**

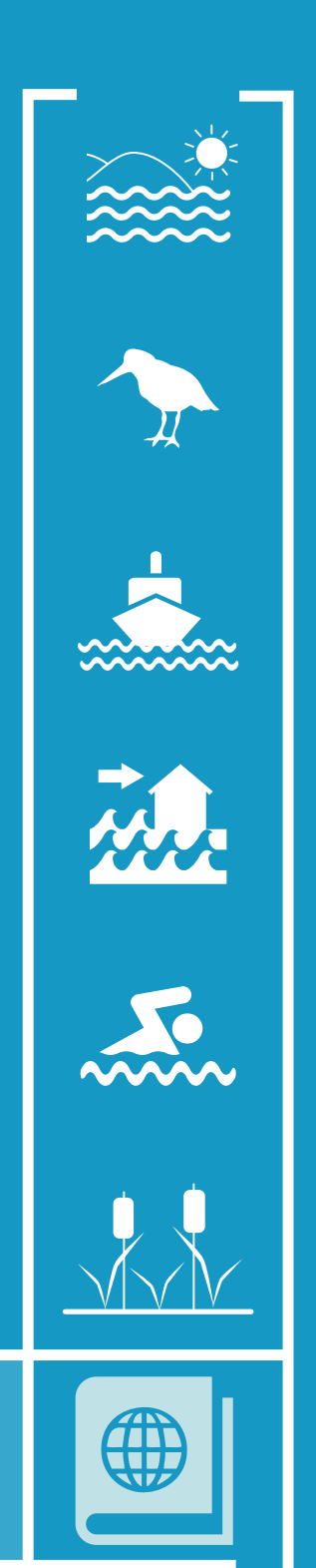

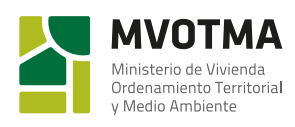

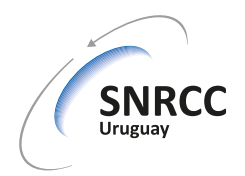

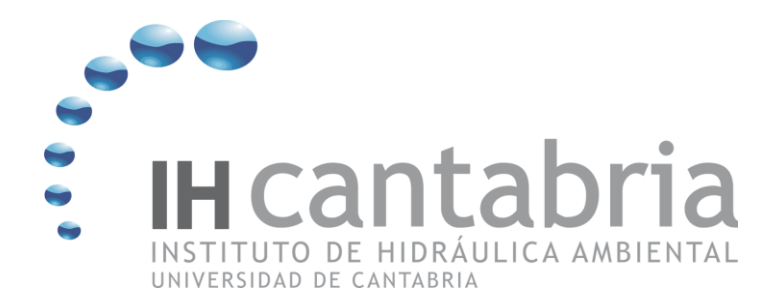

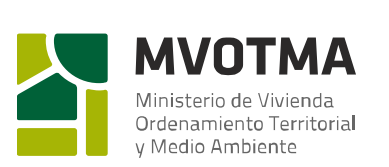

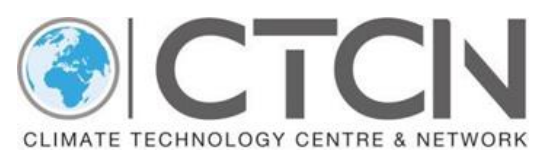

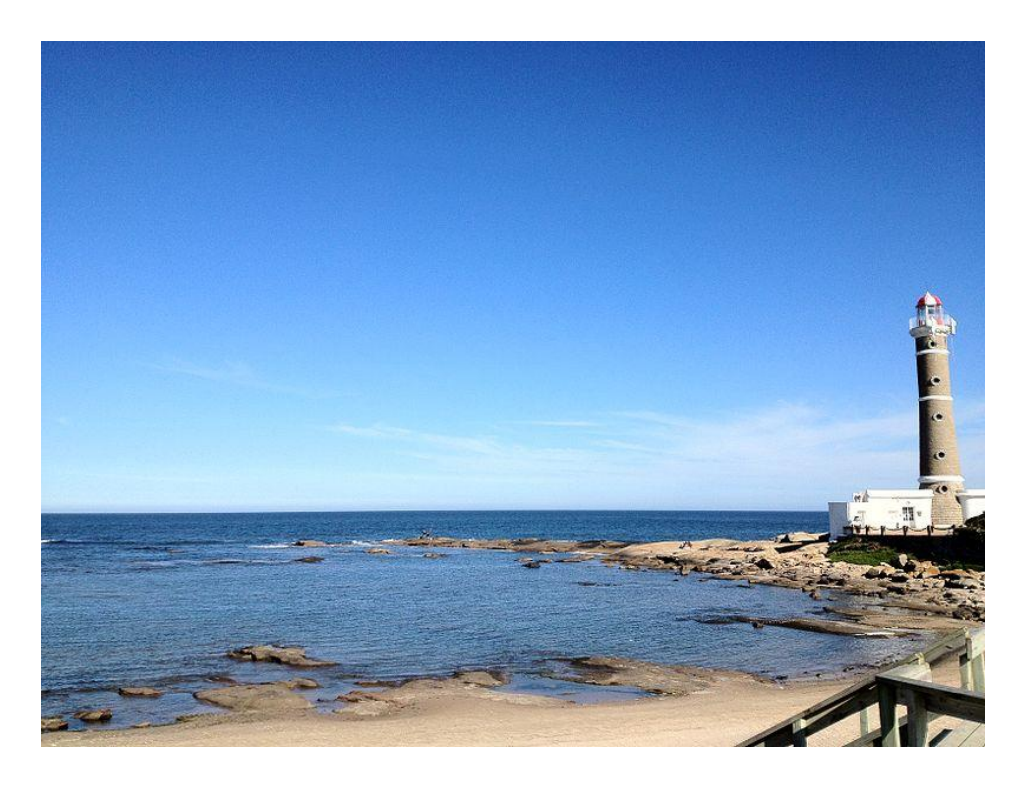

**DESARROLLO DE HERRAMIENTAS TECNOLÓGICAS PARA EVALUAR LOS IMPACTOS, LA VULNERABILIDAD Y LA ADAPTACIÓN AL CAMBIO CLIMÁTICO EN LA ZONA COSTERA DE URUGUAY**

**ENTREGABLE 5.1. ATLAS DE RIESGOS E IMPACTOS EN LA COSTA**

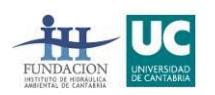

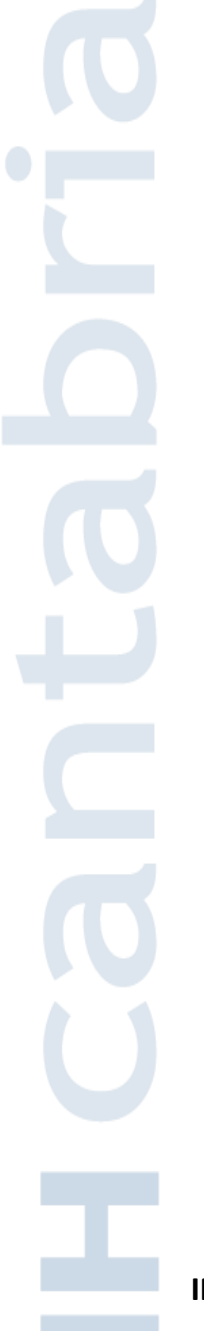

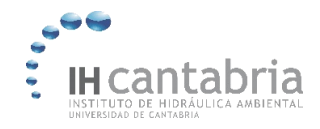

**ÍNDICE**

Han elaborado este informe:

Ing. Patricia González-Lamuño

Dr. Saúl Torres-Ortega

Dr. Alexandra Toimil

Prof. Raúl Medina

Ing. Moisés Álvarez Cuesta

Ing. Sara Sanz Sáenz

Además, han participado en el proyecto:

Dr. Paula Camus

Dr. Melisa Menéndez

Dr. Marta Ramírez

Tec. Sheila Abad

Dr. Pedro Díaz-Simal

Ing. Juan Ortiz

El proyecto se ha desarrollado bajo la dirección del Prof. Iñigo Losada Rodríguez.

*Nota: En este documento se utiliza la coma (p.ej. 85,32) como indicador decimal, y el punto (p.ej. 250.000) como separador de miles y millones.*

*Fotografía de portada: Faro de José Ignacio. Departamento de Maldonado. Autor Lorisstragliotto, bajo licencia CC BY-SA 3.0.*

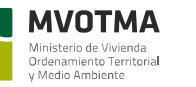

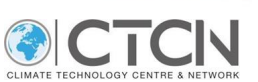

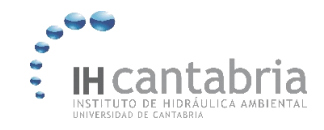

# ÍNDICE

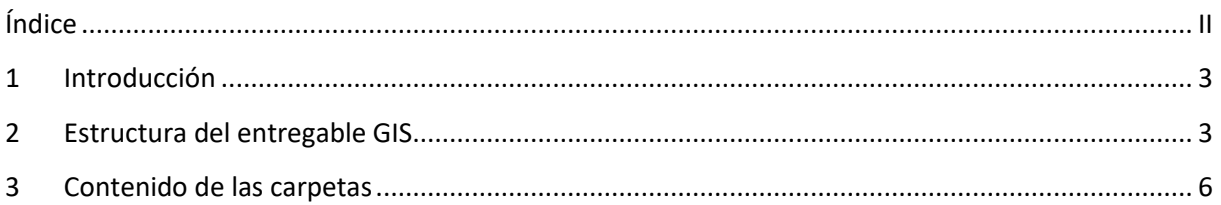

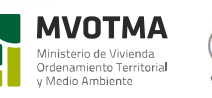

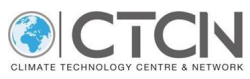

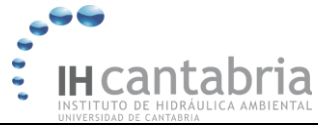

# **1 INTRODUCCIÓN**

Este documento detalla las capas de resultados de la evaluación del riesgo de inundación y erosión en la costa de Uruguay a escala nacional, que conforman el "Atlas de Riesgos e Impactos en la Costa". Todas estas capas espaciales y de resultados han sido generadas dentro del marco del proyecto "Desarrollo de herramientas tecnológicas para la evaluación de los impactos, la vulnerabilidad y la adaptación al cambio climático en la zona costera de Uruguay" financiado por CTCN.

Estas capas contienen la información de las componentes de riesgo de inundación costera y erosión (peligrosidad, exposición y vulnerabilidad), distribuida espacialmente a lo largo del país. La información se presenta para el impacto de inundación costera a una resolución de 4 metros para todo el país; para el impacto de erosión la información se presenta desagregada a nivel de polígono de playa.

Se presentan las consecuencias para distintos periodos de retorno y el riesgo en cada escenario.

Toda la información detallada sobre la metodología a escala nacional utilizada en el proyecto y la descripción de los resultados obtenidos se puede encontrar en los entregables D4.1 y D4.2.

## **2 ESTRUCTURA DEL ENTREGABLE GIS**

Siguiendo el esquema metodológico de riesgo seguido en los informes del proyecto, se ha generado la siguiente estructura de carpetas, donde se están organizados todos los elementos del proyecto.

1 01 Dinamicas **1 02 MDT** 1 03 Inundacion 04\_Erosion 1 05 Exposicion 06 Vulnerabilidad 07\_Riesgo\_Inundacion 1 08 Riesgo Erosion 图 Resumen\_Capas.xlsx

Además de la estructura de carpetas se incluye un archivo (Resumen\_Capas.xlsx) donde se enumeran las capas incluidas dentro de cada una de las carpetas.

El estudio se ha realizado sobre las intendencias costeras de Colonia (I1), San José (I2), Montevideo (I3), Canelones (I4), Maldonado (I5) y Rocha (I6). Se han considerado los sectores de población activos construidos (residencial, industrial servicios, gubernamentales, sanitarios y educativos), ecosistemas (vulnerables, amenazados y críticamente amenazados).

En el estudio se han considerado los escenarios de inundación costera y erosión que se recogen en la [Tabla 1](#page-5-0) y la [Tabla 2,](#page-6-0) respectivamente. La numeración de las capas de resultados se corresponde con la numeración de los escenarios.

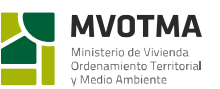

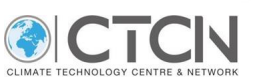

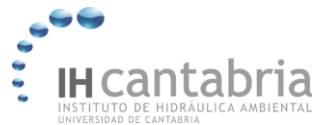

<span id="page-5-0"></span>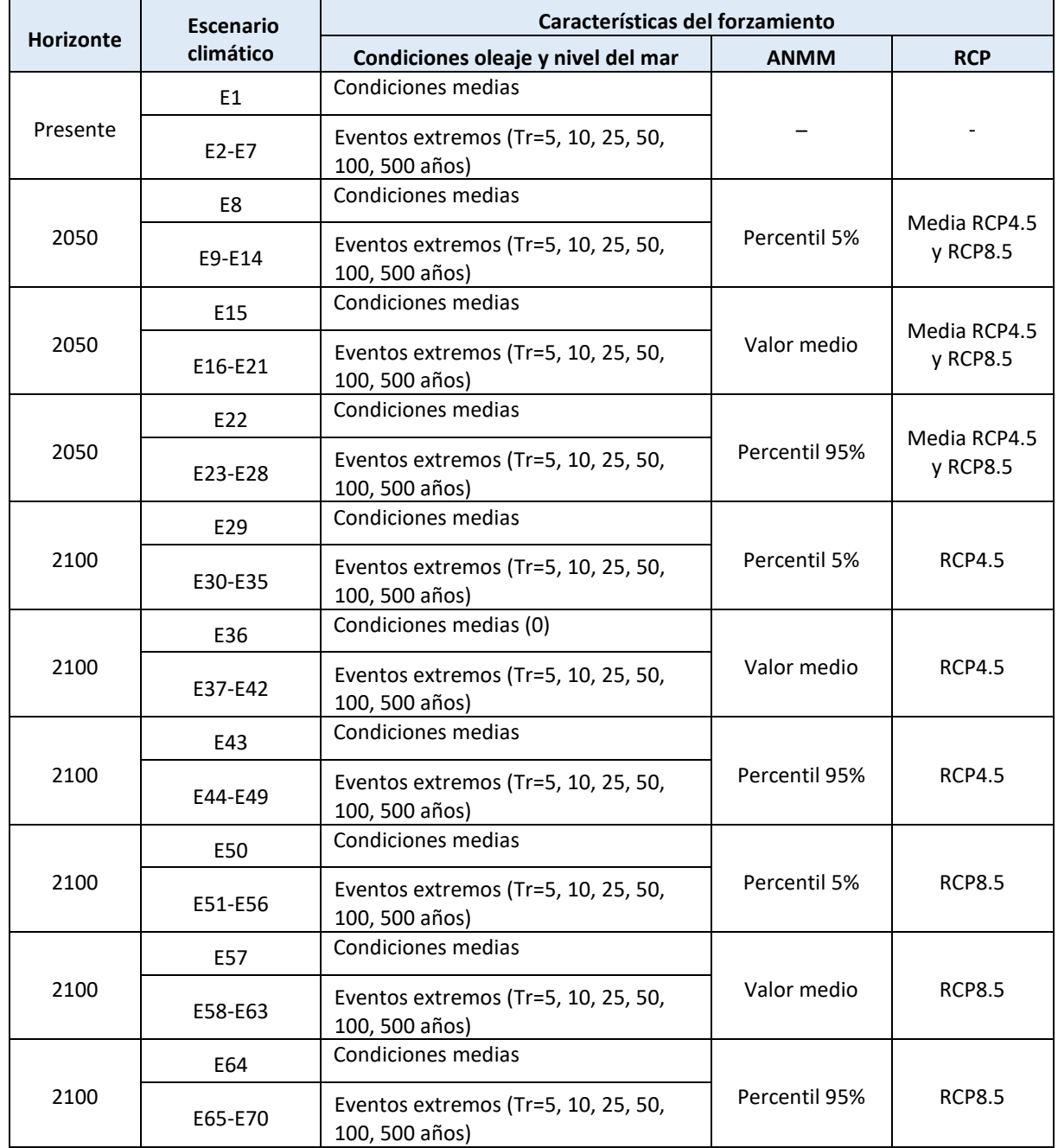

#### *Tabla 1. Escenarios climáticos de inundación considerados.*

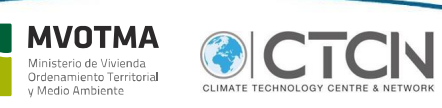

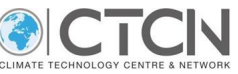

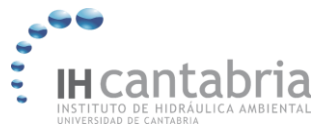

<span id="page-6-0"></span>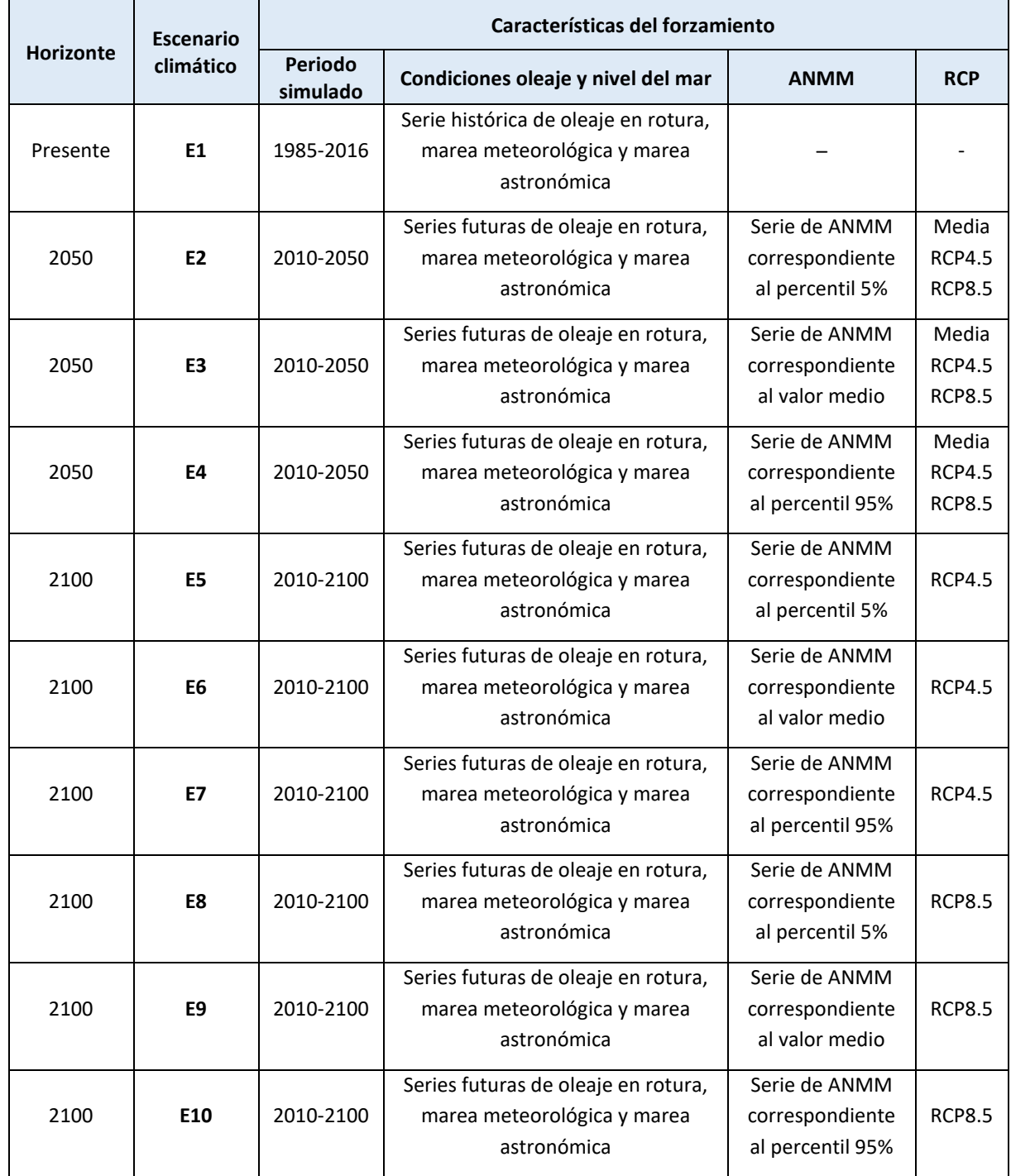

#### *Tabla 2. Escenarios climáticos de erosión considerados.*

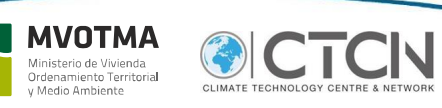

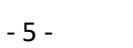

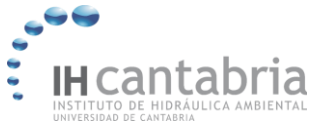

## **3 CONTENIDO DE LAS CARPETAS**

### **01\_Dinamicas**

Punto\_01\_[-33.61][306.91].mat 

Contenido de la carpeta **01\_Dinamicas**:

Punto\_01\_[-33.61][306.91].mat, Punto\_02\_[-33.81][306.64].mat, …, Punto\_74\_[-35.17][303.38].mat,

- Sistema de referencia de coordenadas: WGS84
- Nivel de referencia: Cero Wharton
- Periodo histórico: 1985 2016
- Resolución espacial: horaria
- Resolución temporal: 0.0112°x0.0112°
- Malla costera

En la carpeta **01\_Dinamicas** se encuentran los puntos del Atlas generado dentro del marco del proyecto (IHCantabria, 2019), en formato .mat. Estos puntos se han obtenido a partir de la base de datos desarrollada por el Instituto de Mecánica de los Fluidos e Ingeniería Ambiental (IMFIA). En cada uno de los puntos (archivos en formato .mat) se incluye la coordenada del punto (lon, lat) (°), la profundidad del punto (z) (metros), y las series temporales de altura de ola significante (hs) (m), periodo de pico (tp) (seg), periodo medio (t02) (seg), dirección (wave\_dir) (°), nivel del mar (wlv) (m), intensidad de corriente (cur) (m/seg), dirección de corriente (cur\_dir) (°), componentes de la corriente (ucur, vcur) (m/s) y tiempo (time) (fecha serial).

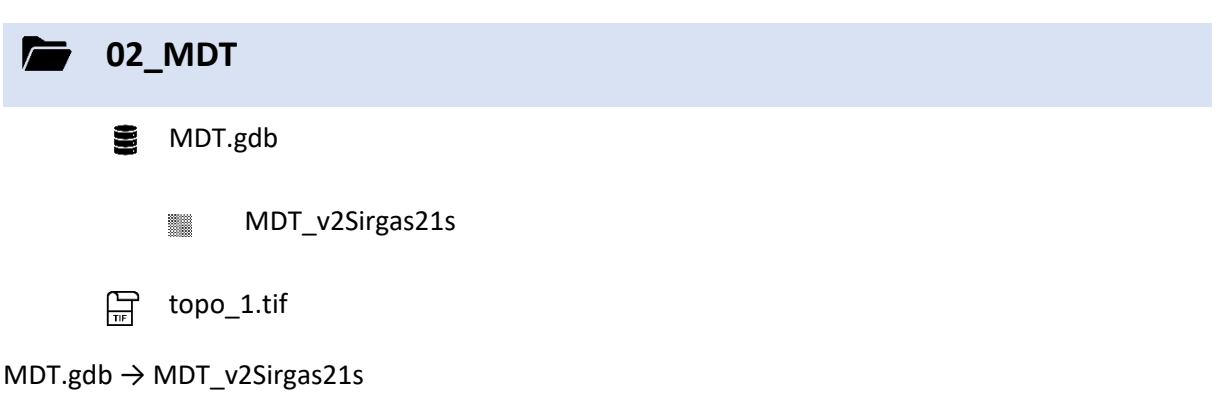

- Sistema de referencia de coordenadas: SIRGAS ROU98 UTM Zona 21S
- Nivel de referencia: Cero oficial
- Resolución: 2,5 metros de resolución horizontal.
- Fuente: IDEUy

topo\_1.tif, topo\_2.tif, …, topo\_13.tif

- Sistema de referencia de coordenadas: SIRGAS ROU98 UTM Zona 21S
- Nivel de referencia: Cero oficial
- Resolución: 4 metros de resolución horizontal.
- Fuente: modificado de IDEUy

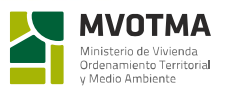

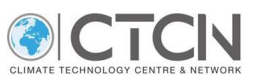

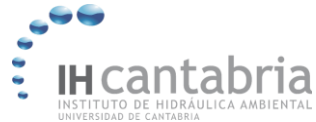

En la carpeta **02\_MDT** se encuentra tanto el MDT original (MDT\_v2Sirgas21s) como el MDT utilizado en el modelo de inundación en cada una de las mallas (topo\_n). El MDT original fue encargado por el Ministerio de Vivienda, Ordenamiento Territorial y Medio Ambiente (MVOTMA) y desarrollado por la Infraestructura de Datos Espaciales de Uruguay (IDEUy). Dado que el modelo de inundación utilizado genera la malla computacional a partir de la topografía subyacente, se realizó el siguiente preproceso del MDT de IDEUy:

- Reclasificación del ráster a 4x4 metros para la generación de la malla computacional.
- Definición del área potencialmente inundable (cota menor de 10 metros).
- Recorte del cauce principal de los ríos para introducir condición de contorno.
- Corrección de infraestructuras costeras.

El resultado son 13 archivos de topografía, a partir de los cuales se generaron las 13 mallas computacionales.

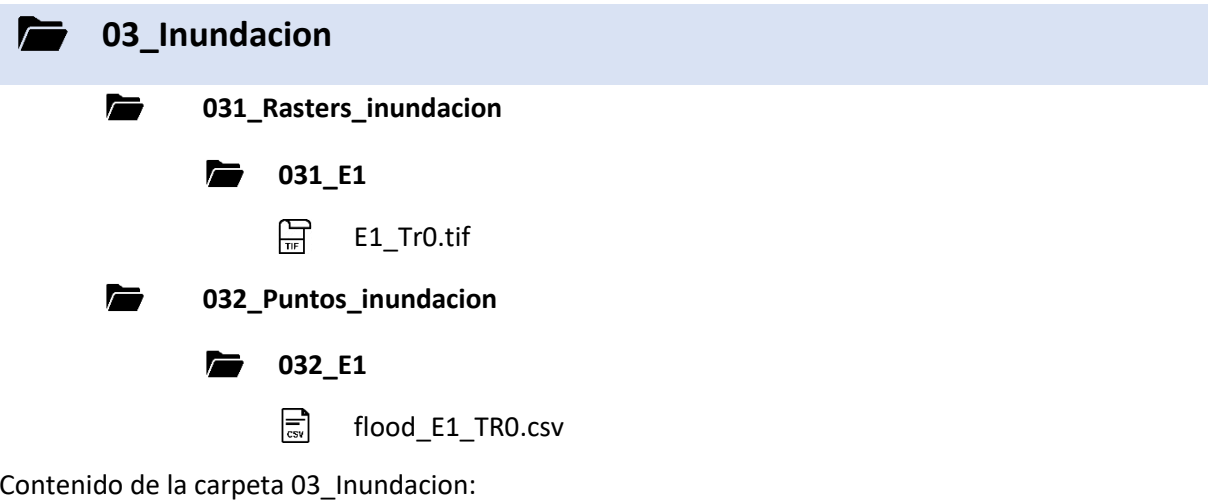

#### **031\_Rasters\_inundacion** → 031\_E1 → E1\_Tr0.tif

- Sistema de referencia de coordenadas: SIRGAS ROU98 UTM Zona 21S.
- Nivel de referencia: Cero oficial.
- Resolución: 4 metros de resolución horizontal.

**032\_Puntos\_inundacion** → 032\_E1 → flood\_E1\_TR0.csv

- Sistema de referencia de coordenadas: SIRGAS ROU98 UTM Zona 21S.
- Nivel de referencia: Cero oficial.
- Resolución: 4 metros de resolución horizontal.

En la carpeta 03\_Inundacion se localizan dos tipos de resultados de inundación. Por un lado, en la carpeta **031\_Rasters\_inundacion** se encuentran los mapas de inundación (formato .tif). La inundación fue modelada con un modelo hidrodinámico bidimensional (RFSM-EDA, Bates et al., 2010), para los escenarios de inundación definidos en el proyecto. El modelo utiliza la topografía para generar la malla computacional, para lo que se utilizó el MDT modificado de la carpeta 02\_MDT, y tiene en cuenta la rugosidad, para lo que se utilizaron los valores de rugosidad de la carpeta 02\_MDT.

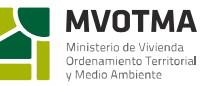

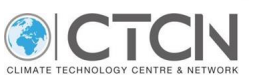

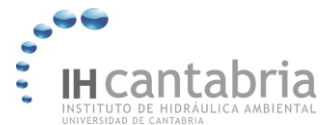

Por otro lado, en la carpeta **032\_Puntos\_inundacion** se encuentran los puntos (formato .csv) del mapa de inundación donde se tiene información de exposición de algún tipo (sotck, población o ecosistemas).

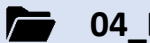

#### **04\_Erosion**

Todos los resultados de erosión se encuentran dentro de la carpeta **08\_Riesgo\_Erosion**.

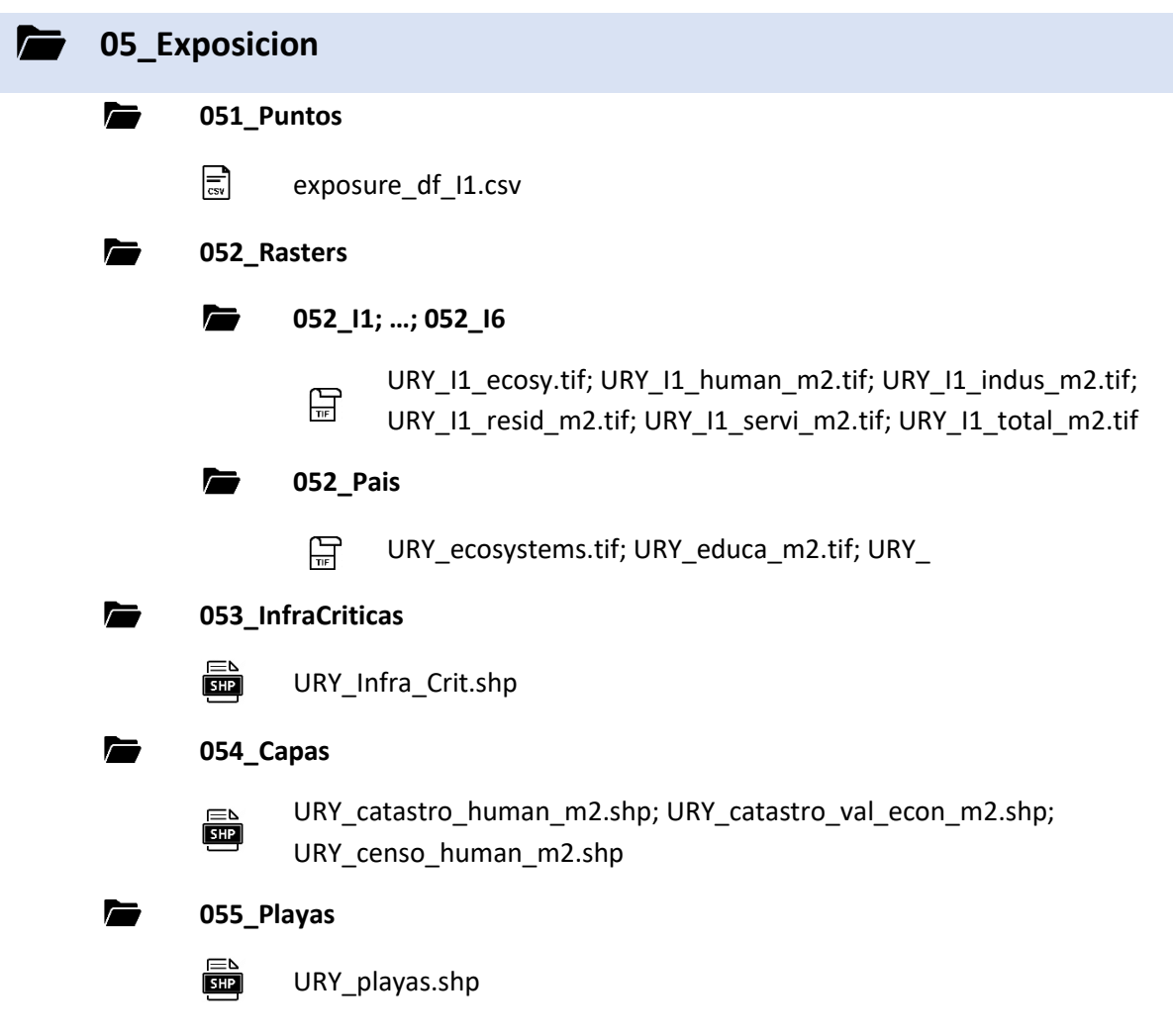

- Sistema de referencia de coordenadas: SIRGAS ROU98 UTM Zona 21S.
- Resolución: 4 metros de resolución horizontal.

En la carpeta **05\_Exposicion** se localizan las capas de exposición de población, activos construidos, ecosistemas e infraestructuras críticas. Esta carpeta contiene a su vez las carpetas **052\_Raster**, **053\_InfraCriticas, 054\_Capas y 055\_Playas**.

En la carpeta **051\_Puntos** se encuentra, en formato .csv, una tabla por intendencia (I1 – I6) con las coordenadas de los puntos, la población (personas/m<sup>2</sup>), el total de activos construidos (USD/m<sup>2</sup>), los

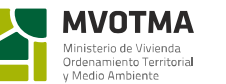

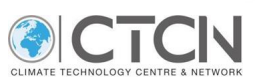

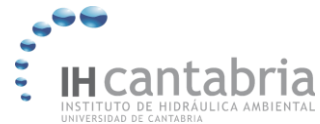

CUMATE TECHNOLOGY CENTRE

- III

activos residenciales (USD/m<sup>2</sup>), los activos industriales (USD/m<sup>2</sup>), los activos de servicios (USD/m<sup>2</sup>) y los ecosistemas (USD/m<sup>2</sup>).

En la carpeta **052\_Rasters** se encuentra una carpeta por intendencia (**052\_I1**) que contiene, en formato .tif, un ráster con la información de la tabla de la carpeta **051\_Puntos**, para cada uno de los seis sectores antes mencionados. También dentro de la carpeta **052\_Rasters**se encuentra una carpeta que contiene los rásters para todo el país (**052\_Pais**).

En la carpeta **053\_InfraCriticas**se encuentra, en formato .shp, una capa con las infraestructuras críticas consideradas (aeropuertos, hospitales, …).

En la carpeta **054\_Capas** se encuentra, en formato .shp, una capa con información de población y activos construidos. El shapefile URY\_censo\_human\_m2.shp contiene la información del censo; URY\_catastro\_val\_econ\_m2.shp contiene la información del catastro; y URY\_catastro\_human\_m2.shp contiene la información del downscaling del censo a la resolución del catastro. Cuando se hace referencia a los activos construidos se utilizan los prefijos/sufijos "resid / r", "indus / i", "servi / s", "gover / g", "healt / h", "educa / e" y "total / t", que hacen referencia a la clasificación de los mismos en residenciales, industriales, servicios, gubernamentales, sanitarios, educativos y total respectivamente.

En la carpeta **055\_Playas** se encuentra, en formato .shp, una capa con los polígonos de playa considerados.

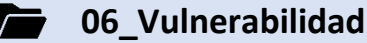

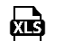

Curvas\_Vulnerabilidad.xlsx

En la carpeta **06\_Vulnerabilidad** se encuentra un archivo Excel con la curva de vulnerabilidad de los activos construidos, basada en las curvas de Huizinga et al. (2017), y los umbrales utilizados para determinar la población y los ecosistemas afectados. Los umbrales se definieron después de análisis previos y puesta en común con miembros de las distintas autoridades uruguayas involucradas en el proyecto durante los talleres que tuvieron lugar en Uruguay en mayo de 2019.

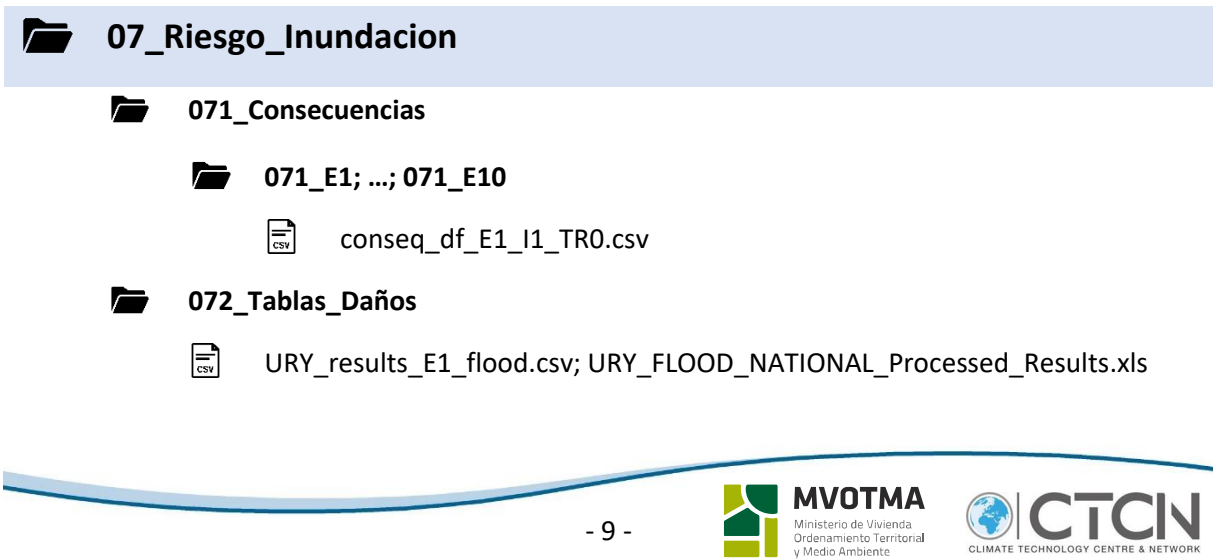

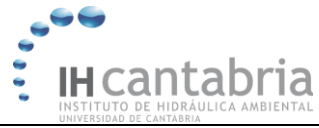

La carpeta **07\_Riesgo\_Inundacion** contiene los resultados de riesgo de inundación obtenidos de la combinación de los mapas de inundación con las capas de exposición y las curvas de vulnerabilidad. Esta carpeta contiene a su vez las carpetas **071\_Consecuencias** y **072\_Tablas\_Daños**.

La carpeta **071\_Consecuencias** contiene una carpeta por escenario (e.g., **071\_E1**) de inundación [\(Tabla](#page-5-0)  [1\)](#page-5-0), que comprende una tabla para cada uno de los escenarios de inundación considerados (e.g., conseq df E1 I1 TR0.csv). Estas tablas contienen los resultados de riesgo de inundación en aquellos puntos con información de exposición e inundación. Las tablas incluyen las coordenadas de los puntos, el valor de exposición del punto para cada uno de los sectores considerados, el tipo de ecosistema (1, 2, ó 3), la cota de inundación, un indicador de la superación o no (0, 1) de los dos umbrales de inundación considerados para población (0,30 y 0,01 metros), el factor de daño aplicado sobre los activos construidos, un indicador de la superación o no (0, 1) del umbral de inundación considerado para ecosistemas (0,80 metros), y el valor del riesgo de inundación costera (personas afectadas por  $m<sup>2</sup>$ o USD/m<sup>2</sup>) sobre cada uno de los sectores considerados, y el tipo de ecosistema afectado.

La carpeta **072\_Tablas\_Daños** contiene una tabla (en formato .csv) por escenario (e.g., URY results E1 flood df 20190627 1938.csv) que incluye, desagregado por intendencia, el daño sobre la población (personas afectadas), los activos construidos (USD) y ecosistemas (ha afectadas).

La tabla URY\_FLOOD\_NATIONAL\_Results.xlxs el documento de trabajo de donde se han procesado los resultados anteriores.

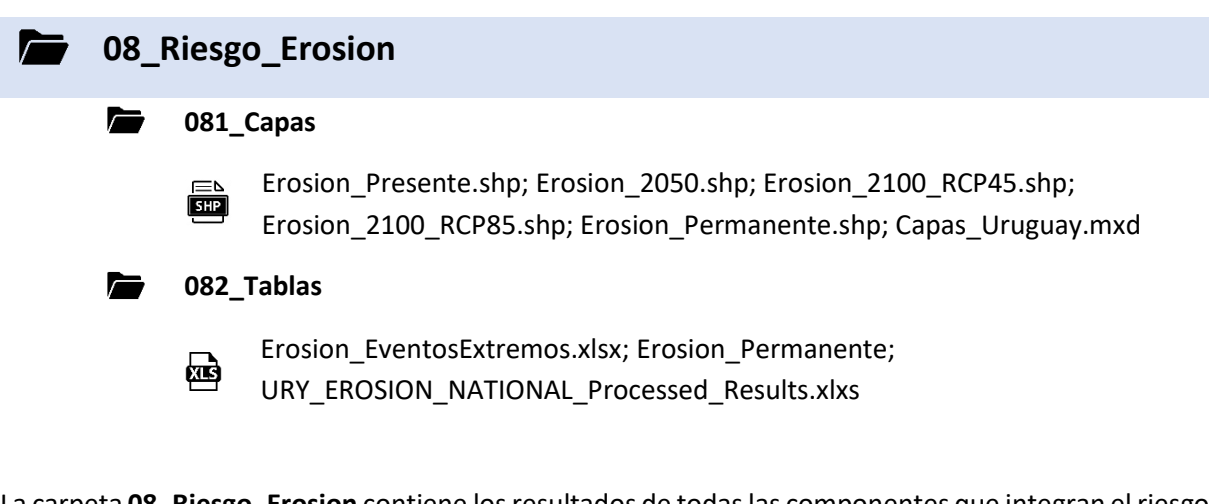

La carpeta **08\_Riesgo\_Erosion** contiene los resultados de todas las componentes que integran el riesgo de erosión. Los resultados se encuentran tanto en formato GIS para algunos escenarios, en la carpeta **081\_Capas**, y en formato tabla para todos los escenarios, en la carpeta **082\_Tablas**.

La carpeta **081\_Capas** contiene un mapa GIS con la información cargada, y cinco shapefiles: Erosion\_Presente.shp; Erosion\_2050.shp; Erosion\_2100\_RCP45.shp; Erosion\_2100\_RCP85.shp; Erosion\_Estructural.shp.

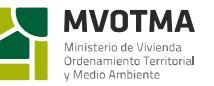

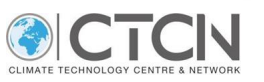

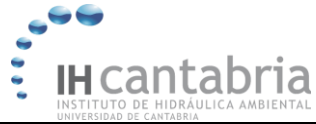

Por un lado, el shapefile **Erosion\_Estructural.shp** contiene los polígonos de playa utilizados, con el ID correspondiente, y una serie de campos, que se corresponden con los siguientes campos de la tabla Erosion\_Permanente.xls (carpeta **082\_Tablas**):

ID del polígono de playa (ID), área estimada del polígono de playa (C1), anchura estimada (C2), longitud estimada (C3), retroceso estructural asociado a cada uno de los escenarios E2 – E10 (C4 – C12), tasa asociada a cada uno de los escenarios (C13 – C21), factor de daño utilizado en cada uno de los escenarios (C22 – C30), valor de protección de la playa (C31), daño sobre el valor de protección para cada uno de los escenarios (C32 – C40), valor recreativo de la playa (C41), daño sobre el valor recreativo para cada uno de los escenarios (C42 – C50), valor total de la playa (C51) y daño sobre el valor total de la playa para cada uno de los escenarios (C52 – C60).

Donde el retroceso estructural (metros) es el retroceso permanente de la línea de costa asociado al aumento del nivel medio del mar, la tasa es el ratio de anchura de playa erosionada con respecto a la anchura total de la playa. El valor de la playa y los daños asociados al retroceso estructural están expresados en USD.

Por otro lado, el shapefile **Erosion\_Estructural.shp** contiene los polígonos de playa utilizados, con el ID correspondiente, y una serie de campos, que se corresponden con los siguientes campos de la tabla Erosion\_Permanente.xls (carpeta **082\_Tablas**):

Por otro lado, los shapefile Erosion\_Presente.shp; Erosion\_2050.shp; Erosion\_2100\_RCP45.shp; Erosion\_2100\_RCP85.shp contienen la información de las pestañas 1, 3, 6 y 9 de la tabla Erosion\_EventosExtremos.xls, que se corresponden con los escenarios 1, 3, 6, y 9 de la [Tabla 2.](#page-6-0) Cada pestaña de la tabla contiene para todos los polígonos de playa, los retrocesos de periodo de retorno 5, 10, 25, 50, 100 y 500 años y los daños asociados sobre el valor de la playa. Las tablas están formadas por los campos siguientes:

ID del polígono de playa (ID), área estimada (m<sup>2</sup>) del polígono de playa (C1), anchura estimada (m) (C2), longitud estimada (m) (C3), retroceso (m) asociado a cada uno de los periodos de retorno 5, 10, 25, 50, 100 y 500 años (C4 – C9), la tasa asociada a cada uno de los retrocesos extremos (C10 – C15), el área del polígono de playa (ha) (C16), la superficie erosionada (ha) asociada a los retrocesos extremos (C17 – C22), factor de daño utilizado en cada uno de los escenarios (C23 – C28), valor de protección de la playa (C29), daño sobre el valor de protección para cada uno de los escenarios (C30 – C35), valor recreativo de la playa (C36), daño sobre el valor recreativo para cada uno de los escenarios (C37 – C42), valor total de la playa (C43), daño anual esperado sobre el valor de protección de la playa (C44), daño anual esperado sobre el valor recreativo de la playa (C45) y daño anual esperado sobre el valor total (C46).

La tabla URY\_EROSION\_NATIONAL\_Results.xlxs el documento de trabajo de donde se han procesado los resultados anteriores.

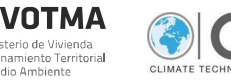

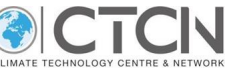